### INTEROPERABILITY WITH ELEARNING SYSTEMS

THE FCUP CASE

### SUMMARY

- 1. Transition to Moodle
- 2. Modifications in Moodle
- 3. The experience with Moodle
- 4. Future

anw@FCUP

### SUMMARY

- 1. Transition to Moodle
- 2. Modifications in Moodle
- 3. The experience with Moodle
- 4. Future

anw@FCUP

### OCT 98 - NOW

- FCUP developped an application to assist lectures by providing learning resources to students
- it was integrated with the information system of the Faculty ("infoCiências")
- it included all modules from all undergraduated and postgraduated courses

anw@FCUP

[transition to moodle]

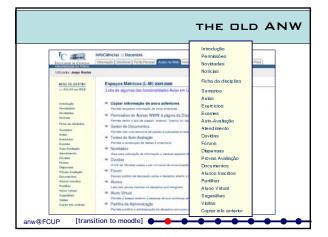

#### STATISTICS YEAR SITE VISITS STORAGE (MB) 1999-2000 2544 22 2000-2001 77 9495 2001-2002 52002 260 2002-2003 178107 1300 2003-2004 268342 2700 2004-2005 455054 5600 2005-2006 143590 3600 anw@FCUP [transition to moodle]

## DRAWBACKS

#### However,

- · it did not follow e-learning standards;
- there were many requests for improvements in its functionality and user interface;
- we faced the question on whether to improve the system or adopt and adapt an open source e-learning platform.

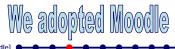

anw@FCUP [transition to moodle]

#### DECISION FOR MOODLE

### mainly because:

- it is open source;
- it runs on Linux and on MySql, resources that we also use in our information system;
- · we can modify it and contribute with modules;
- it follows some standards

we wanted to start with Moodle as a platform to support presential lectures and later on use it also for distance-learning courses

v@FCUP [transition to moodle]

### INTEGRATING MOODLE WITH INFOCIÊNCIAS

- setup for a new academic year:
  - all modules had to be created automatically
  - all lecturers had to be added accordingly to schedule provided by the Departments
  - all students had to be subscribed in modules for which they had registered
  - need to group some modules in one entity in Moodle

anw@FCUP

[transition to moodle]

# INTEGRATING MOODLE WITH INFOCIÊNCIAS (2)

- adapt Moodle:
  - all modules use the Moodle's social format which is adapted to a template previously defined
  - use adapted activities
  - create new activities and resources
  - create new administration tools

anw@FCUP

[transition to moodle]

# AUTOMATING THE SETUP

- Creation of scripts to automate the:
  - transfer documents from the previous system
  - transfer lecturers, students, modules and courses from infoCiências into Moodle
  - update and synchronize the system periodically
  - add new features
  - replace some other features

anw@FCUP [transition to moodle]

### SEP 05 - DEZ 05

- Moodle is in use with volunteer lecturers
- · the idea was to test the system
- · get feedback from users
- improve it so that we could start using Moodle in the 2<sup>nd</sup> semester for all courses and modules at FCUP

anw@FCUP

[transition to moodle]

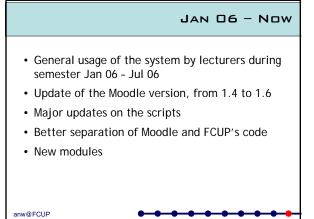

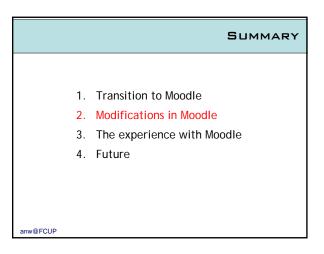

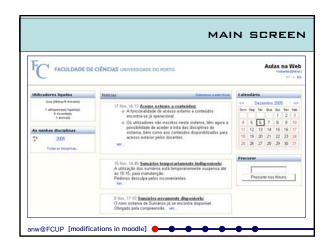

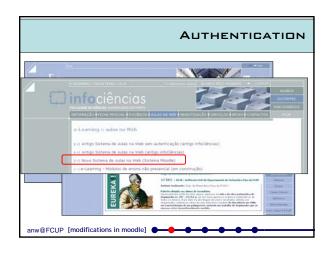

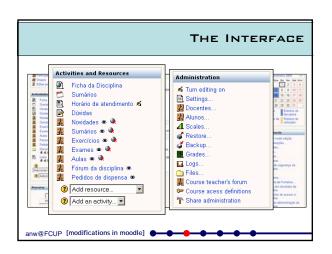

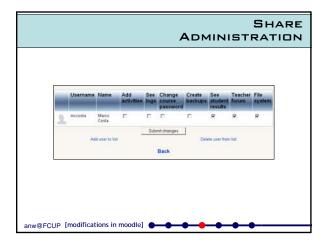

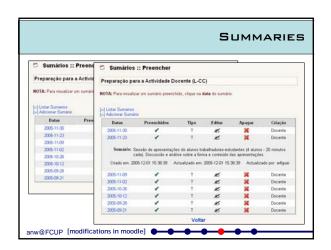

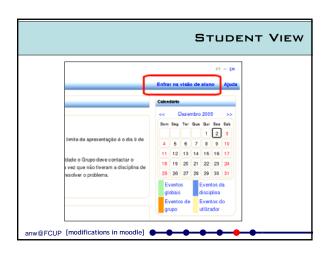

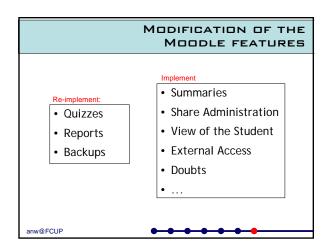

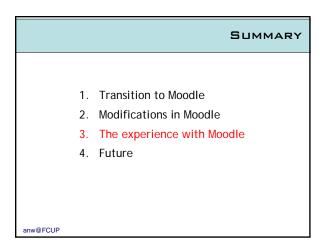

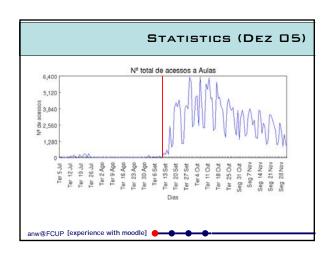

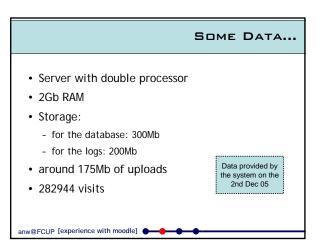

# WHAT DO LECTURERS DO?

- · Provide notes, handouts and exercises
- · Provide a set of links
- Set quizzes
- · Construct and use glossaries
- Use the assignments module

...and ask for help!!

anw@FCUP [experience with moodle]

# ...AND THE STUDENTS?

- only a small set is using the new system
- · some opinions:
  - "it is a great improvement"
  - "simple to use"
  - "spectacular"
  - "nice to know that FCUP is also in the XXI century"

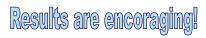

anw@FCUP [experience with moodle]

### SUMMARY

- 1. Transition to Moodle
- 2. Modifications in Moodle
- 3. The experience with Moodle
- 4. Future

anw@FCUP

### HARDWARE

- Moodle server:
  - Dell PowerEdge 1850
  - Xeon dual processor
  - 4Gb RAM
- Database is kept in the FCUP SAN with integrated backups
  - around 2Tb capacity

anw@FCUP

[future]

# IN FEBRUARY WE WILL HAVE:

- around 40 undergraduate and postgraduate courses
- around 3500 students
- around 300 lecturers

All served by Moodle!

anw@FCUP

[future]